**TTATNNOVATTONS** TECHNICAL NATTONAL SUPERCOMPUTTNG UNTVERSTTY OF OSTRAVA CENTER

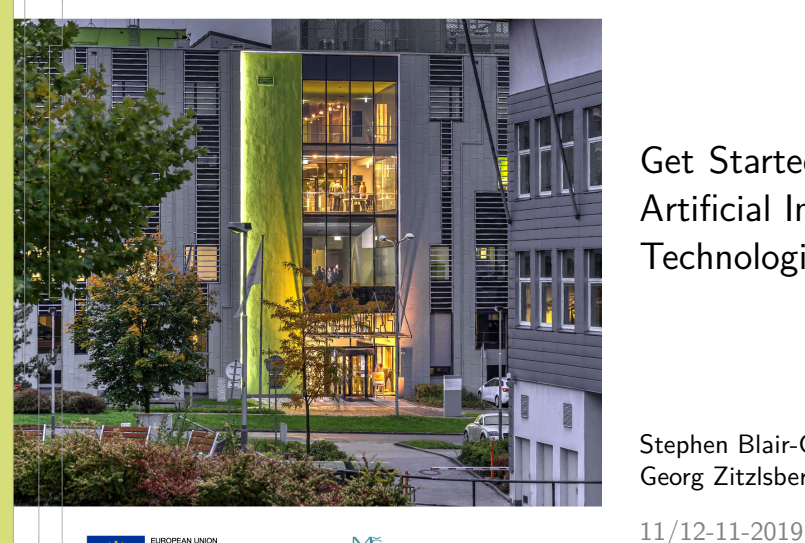

## Get Started with Intel and Nvidia Artificial Intelligence **Technologies**

Stephen Blair-Chappell > [stephen.blair-chappel@bayncore.com](mailto:stephen.blair-chappel@bayncore.com) Georg Zitzlsberger P [georg.zitzlsberger@vsb.cz](mailto:georg.zitzlsberger@vsb.cz)

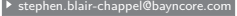

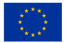

**IROPEAN UNION** European Structural and Investment Funds Operational Programme Research nant and Educatio

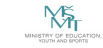

## Agenda Day 1

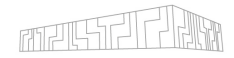

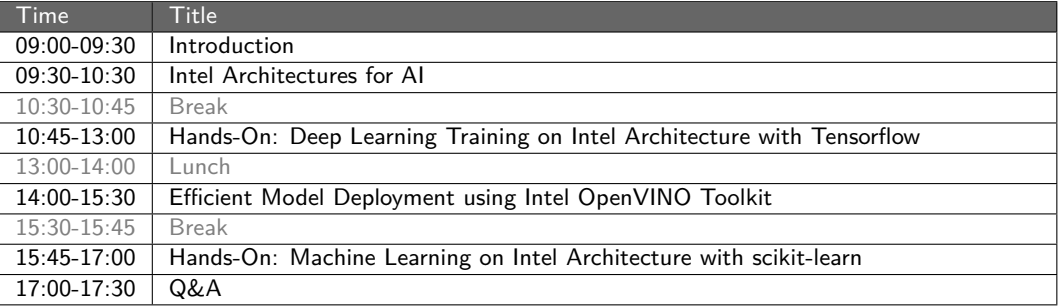

## Agenda Day 2

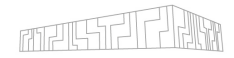

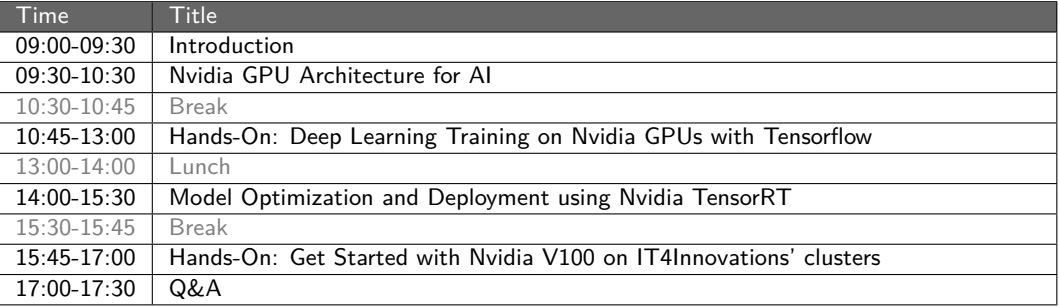

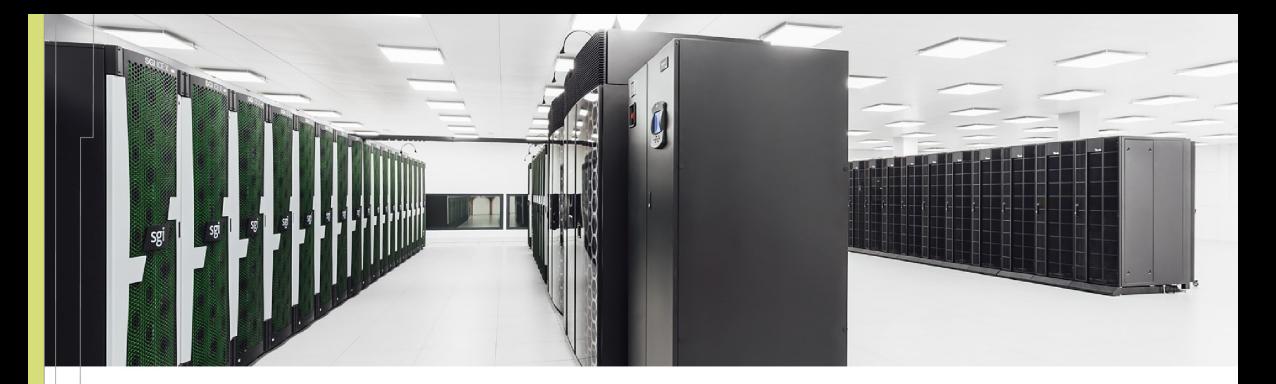

## **IT4Innovations National Supercomputing Center**

 $VSB$  – Technical University of Ostrava Studentská 6231/1B 708 00 Ostrava-Poruba, Czech Republic <www.it4i.cz>

IT4INNOVATIONS **VSB TECHNICAL** NATIONAL SUPERCOMPUTING **UNIVERSITY** OF OSTRAVA CENTER

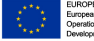

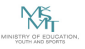